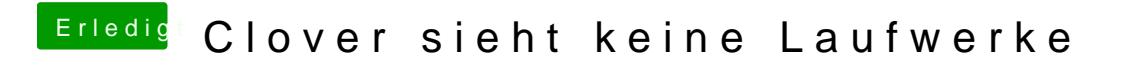

Beitrag von al6042 vom 3. Dezember 2019, 16:47

Von welchem Tool sprichst du?